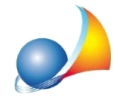

## Come mai la rata in acconto e quella a saldo differiscono? Non dovrebbero essere **uguali?**

Per il calcolo dell'acconto la normativa prevede che quest'ultimo venga calcolato sull'aliquota dell'anno precedente, anche nel caso il comune abbia già deliberato le nuove aliquote per l'anno in corso.

Il comma 13 bis dell'articolo 13 D.L. n. 201 del 2011, così come modificato dal D.L. 8 aprile 2013, n. 35, convertito, con modificazioni, dalla Legge 6 giugno 2013, n. 64 cita: [omissis]"Il versamento della prima rata di cui al comma 3 dell'articolo 9 del decreto legislativo 14 marzo 2011, n. 23, e' eseguito sulla base dell'aliquota e delle detrazioni dei *dodicimesidell'annoprecedente"[*omissis]

In caso quindi di una modifica dell'aliquota di riferimento per l'anno in corso, è palese che le due rate avranno un valore diverso fra loro.

Alcuni comuni non applicano comunque tale principio, contravvenendo al dettato ministeriale.

In questo caso l'utente può modificare le tabelle del programma (da Strumenti) Tabella di sistema | Tabella dei comuni) inserendo l'aliquota che vuole utilizzare in acconto nella casella dell'aliquota dell'anno precedente.